## Esercizio 1

```
clc
clear all
%dati
R1 = 10;R2 = 15:
R3=20;
R4=4;R5=5;C=750e-6;
E1=25;E2=40;A=4;%t zero meno il condensatore è un circuito aperto e l'interruttore è chiuso
% faccio l'equivalente di thevenin ai morsetti di R5. (stacco R5 e calcolo tensione a vuoto
  e Req)
% Applico Millmann oer calcolare la tensione su R2 essendo la rete binodale
Vmilzm=(E1/(R1+R3)+A)/(1/(R1+R3)+1/R2)
%calcolo la tesione a vuoto facendo la legge alla maglia
ir3zm=(E1-Vmilzm)/(R1+R3)Vvzm=E2+R4*A-R3*ir3zm
Reqzm=((R1+R2)*R3/(R1+R2+R3))+R4
%calcolo la corrente in t zero meno e la tensione ai capi di C
ir5zm=Vvzm/(Reqzm+R5)
vczm=R5*ir5zm
% t zero piu interruttore aperto e C sostituita dal generatore di tensione
ir5zp=vczm/R5
%t inf interruttore aperto e C sostituita da un circuito aperto, la rete è
%binodale calcolo la tensione ai capi di R3-R4
Vmilinf=(E2/R5-A)/(1/(R3+R4)+1/R5)
ir5inf=(Vmilinf-E2)/R5
%tao
Req=(R3+R4)*R5/(R3+R4+R5)
tao=Req*C
```
Vmilzm =

48.3333

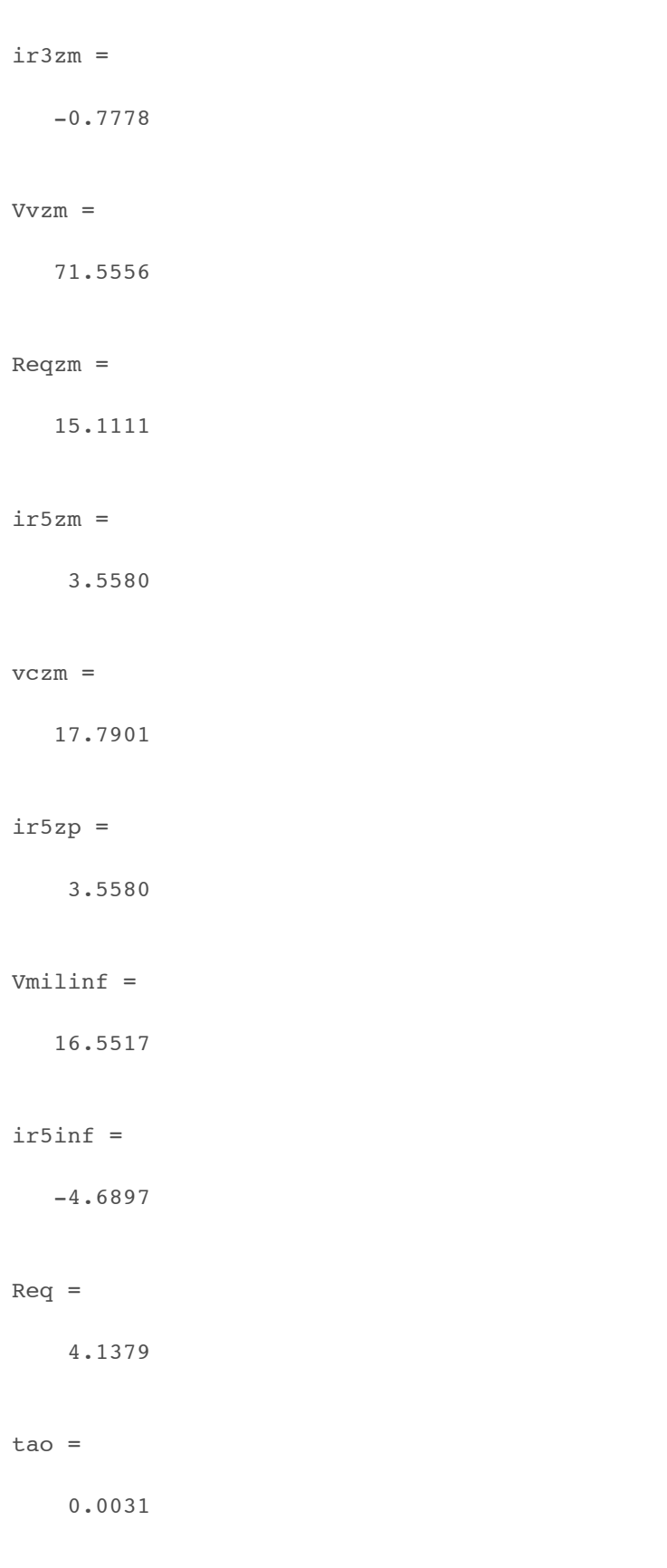

*[Published with MATLAB® R2015a](http://www.mathworks.com/products/matlab/)*